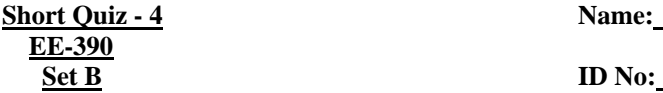

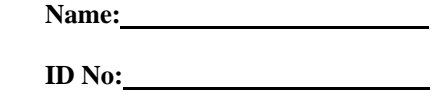

1(a). Write a program that will ask the user to enter a number  $(0_H \text{ to } 9_H)$  and display "EVEN" or "ODD" depending on the number of binary 1's present in that entered number. Use as many lines as needed.

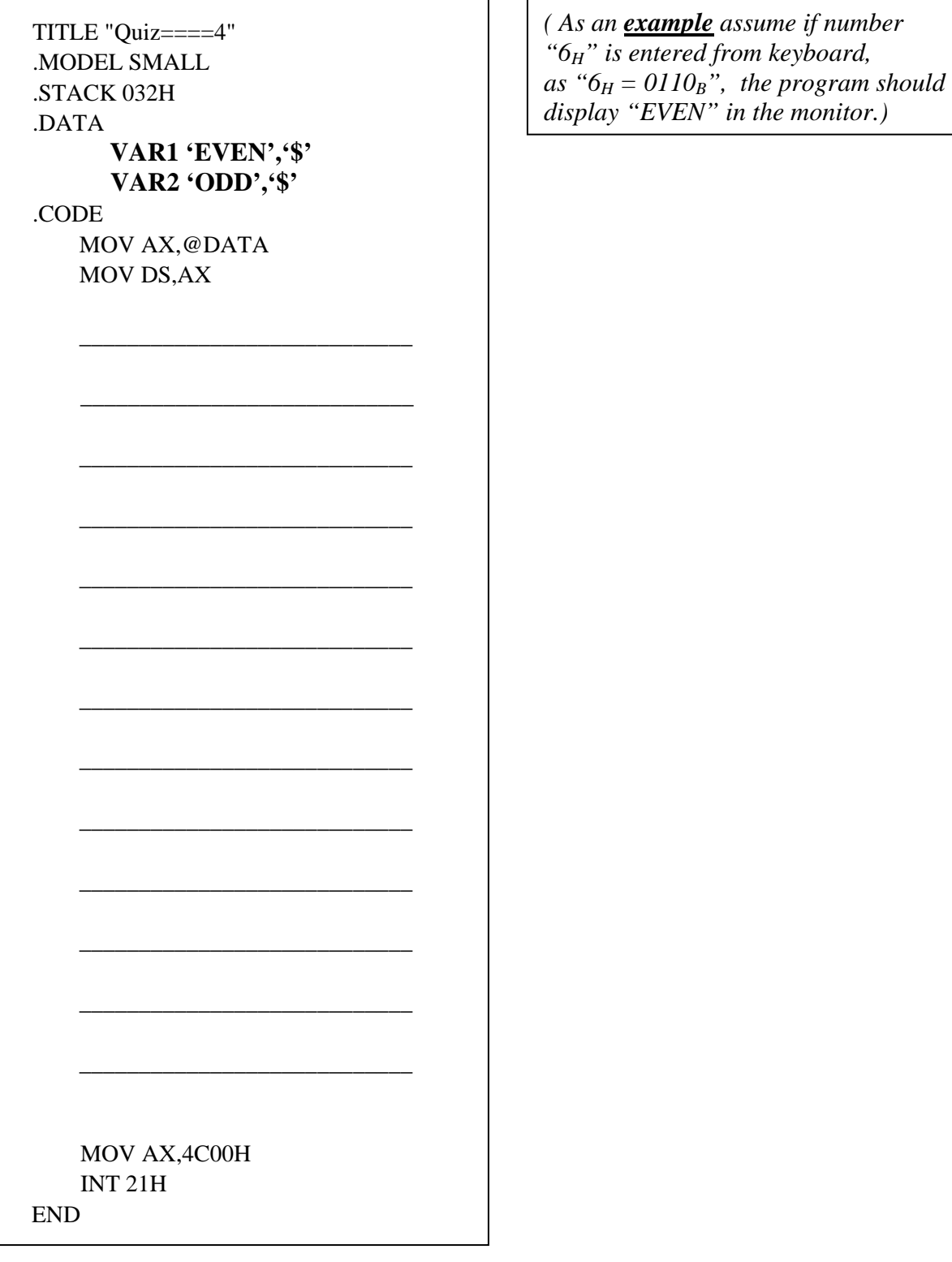